# **ÜBUNGSBLATT 5**

## **Beispiel 17 (Translations-Operator, Bloch-Theorem und Periodizität):**

a) Der **Translationsoperator**  $e^{ika}$  verschiebt beliebige Funktionen *f(x)* um die

Strecke *a*:  $f(x+a) = e^{ika} f(x)$ Zeigen Sie dass der Translationsoperator exp(*ika*), mit beliebigen *a*, angewandt auf die Funktion *f(x)* einer Taylorreihenentwicklung der Funktion  $f(x)$  um den Punkt  $x_0 = 0$  entspricht.

Impuls p ist gegeben durch  $p = \hbar k$ , der quantenmechan. Impulsoperator ist

*dx d*  $\hat{p}$  $\ddot{\phi} = -i\hbar \frac{\partial}{\partial t}$ , setzen Sie den Operator anstelle des Impulses ein.

b) Das **Bloch-Theorem** besagt, dass die Lösungen der Schrödingergleichung für ein periodisches Potenzial die folgende spezielle Form haben müssen:

$$
\psi_{k}(\vec{x}) = e^{ik\vec{x}} u_{k}(\vec{x})
$$

wobei *uk(x)* die gleiche Periodizität wie das Kristallgitter besitzt. Die speziellen Funktionen  $\psi_k(x)$  nennt man Bloch-Funktionen.

Eine **periodische Funktion** *f(x)* mit Periode *b* ist gegeben wenn gilt:

$$
f(\vec{x} + \vec{b}) = f(\vec{x})
$$

 Zeigen Sie dass die Bloch-Funktionen periodisch mit der Periode des Kristallgitters sind.

#### **Beispiel 18 (Kronig Penney Modell):**

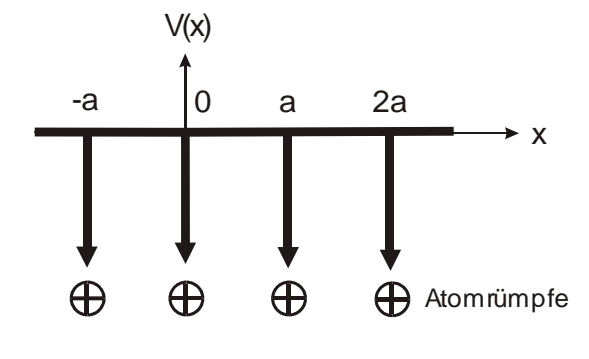

Das Potential der Rumpfatome im Halbleiterkristall kann durch ein einfaches periodisches Potential angenähert werden. Diskutieren Sie die Bandstruktur eines eindimensionalen Kristallgitters anhand des periodischen Delta-Potentials:

$$
V(x) = -V_0 \sum_{n=-\infty}^{\infty} \delta(x - na)
$$

(a) Wie lautet die Lösung der Schrödingergleichung im Gebiet  $0 \le x \le a$ ?

- (b) Verwenden Sie das **Bloch-Theorem**  $\Psi(\vec{x} \vec{a}) = \Psi(\vec{x}) \exp(-i\vec{k} \cdot \vec{a})$  um die Wellenfunktion im Gebiet  $a \le x \le 2a$  zu erhalten.
- (c) Wie lauten die Stetigkeitsbedingungen bei *x = a* ? (Beispiel 16) Zeigen Sie, dass man aus den Stetigkeitsbedingungen folgende Bestimmungsgleichung für die erlaubten Energiebänder ableiten kann:

$$
\cos(ka) = \cos(\alpha a) - \frac{maV_0}{\hbar^2} \frac{\sin(\alpha a)}{\alpha a} \qquad \alpha = \frac{\sqrt{2mE}}{\hbar}
$$

### **Beispiel 19 (Bloch-Oszillator):**

Betrachten Sie ein Elektron im Leitungsband eines Halbleiters, beschrieben durch folgendes analytische Modell:

$$
E(k) = \frac{E_0}{2} \left[ 1 - \cos(kd) \right]
$$
  $E_0 = 1.2 \text{ eV}, d = 0.4 \text{ nm (Gitterkonstante)}.$ 

Das Elektron befinde sich zur Zeit  $t = 0$  im sogenannten  $\Gamma$ -Punkt  $(k(t = 0) = 0)$ . Geschwindigkeit & Ort zur Zeit  $t = 0$  seien ebenfalls Null ( $v(t = 0) = 0$ ,  $x(t = 0) = 0$ ). An den Halbleiter wird für t > 0 ein konstantes elektrisches Feld von  $\xi$ =10 kV/cm angelegt.

(a) Zeigen Sie, dass man ohne Berücksichtigung von Streuprozessen folgende Bewegungsgleichung für das Elektron erhält:

$$
x(t) = \begin{cases} \frac{E_0}{2e\xi} \left[ \cos\left(\frac{e\xi d}{\hbar}t\right) - 1 \right] & t > 0\\ 0 & t \le 0 \end{cases}
$$

Wie groß ist die Oszillationsfrequenz? Wie groß ist die maximale Auslenkung des Elektrons? Wie groß ist die mittlere Geschwindigkeit des Elektrons? Fließt makroskopischer Strom?

(b) Nehmen Sie jetzt an, dass das Elektron alle  $\tau = 100$  fs in den  $\Gamma$ -Punkt zurückgestreut wird und stellen Sie die Bewegungsgleichung *v*(*t*) auf! Stellen Sie *v*(*t*) graphisch dar! Wie groß ist die mittlere Geschwindigkeit des Elektrons? Fließt makroskopischer Strom?

# **Beispiel 20 (freies Elektronengas):**

In sehr vielen Fällen kann das Verhalten eines Elektrons im Festkörper durch das "Modell des freien Elektrons" beschrieben werden. In diesem Modell geht man davon aus, dass die Elektronen in einem dreidimensionalen Kastenpotential mit Abmessungen  $L_{\text{x}} \times L_{\text{y}} \times L_{\text{z}}$  gefangen sind (Potential im Kasten ist Null). Der Einfluss

des Gitters wird dabei durch eine modifizierte (effektive) Elektronenmasse  $m^*$ berücksichtigt.

(a) Leiten Sie ausgehend vom Lösungsansatz für freie Elektronen

$$
\psi_k(\vec{x}) = \exp(i\vec{k} \cdot \vec{x}) = \exp[i(k_x x + k_y y + k_z z)]
$$

die Dispersionsrelation  $E(k_x, k_y, k_z)$  her! Verwenden Sie in der

Schrödingergleichung die effektive Elektronenmasse  $\ m^*$ 

(b) Welche Wellenvektoren *k* sind erlaubt? Verwenden Sie zur Herleitung die so genannten Born – von Karman Randbedingungen:

$$
\psi(x+L_x, y, z) = \psi(x, y, z)
$$

$$
\psi(x, y+L_y, z) = \psi(x, y, z)
$$

$$
\psi(x, y, z+L_z) = \psi(x, y, z)
$$

- (c) Der Potentialkasten wird jetzt im k-Raum mit *N* Elektronen befüllt. Den höchsten befüllten k-Wert bezeichnet man als Fermivektor  $k_F$ . Berechnen Sie das befüllte Volumen im k-Raum für einen Fermivektor  $k_F$ .
- (d) Berechnen Sie das (kleinstmögliche) Volumen eines Zustandes im k-Raum.